# Testing Red Hat Enterprise Linux the Microsoft way

**Alexander Todorov** 

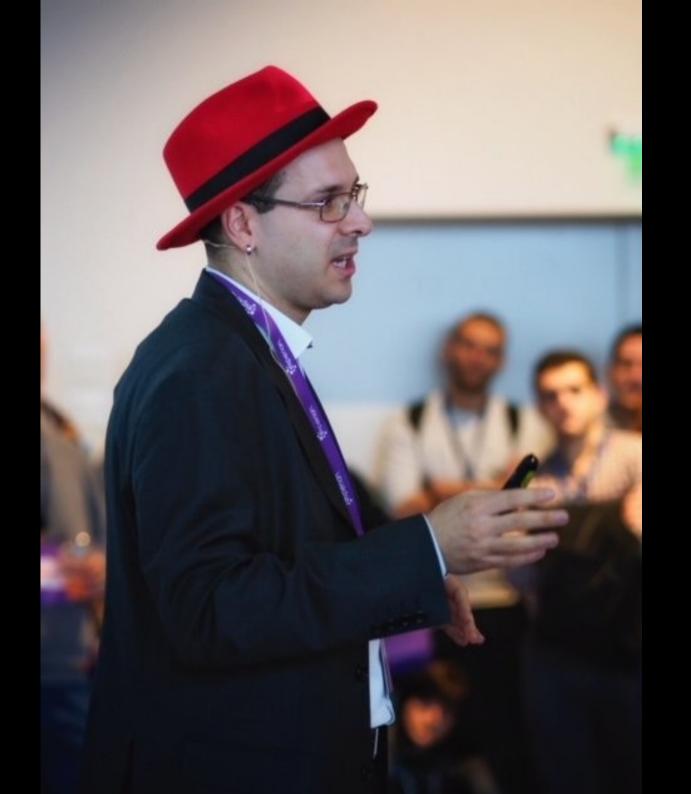

Documentation

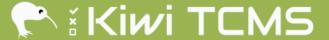

## Kiwi TCMS

the leading open source test case management system

- · Efficiently manage test cases, plans and runs
- Improve testing productivity & reporting
- Integrates with popular issue trackers
- External API interface
- GPL 2 licensed

Checkout Demo

See Features

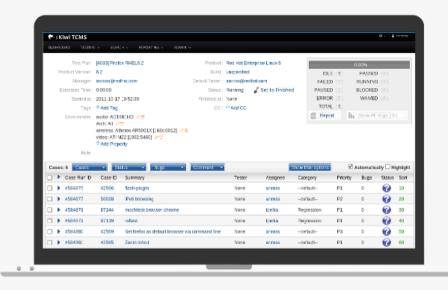

Open source test case management system, with a lot of great features, such as bug tracker integration, fast search, powerful access control and external API.

Checkout Demo

### Everyday testing

Use the dashboard to see pending work. Execute tests, mark results and report bugs. Collect automation results!

Django 2 & Python 3

### Test management

Define test plans and cases, track progress and assign work across multiple teams. Perform peer reviews.

Patternfly & jQuery

### Reporting

See who's doing what and provide status report to stakeholders. Centralize your acceptance books!

Docker

### Integration

Integrated with Bugzilla, JIRA and GitHub The API interface provides full access so you can get creative!

Tested

# What is pairwise testing

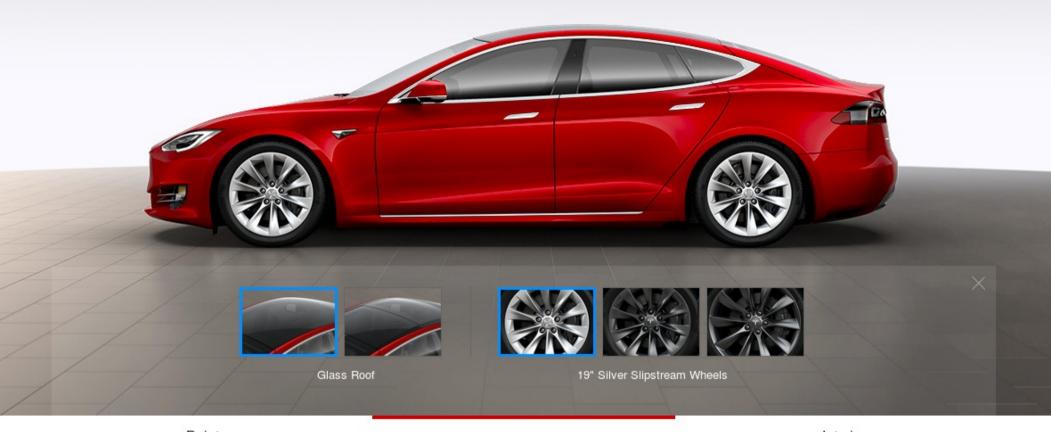

Paint Roof & Wheels Interior

## Model S

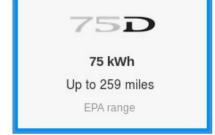

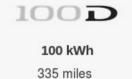

EPA range

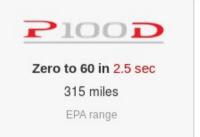

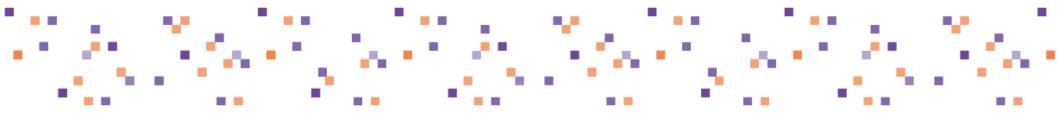

- Wheels
  - 19" or 21"
- Battery (if you remember)
  - 60 kWh, 75 kWh, 85 kWh or 100 kWh
- Engine
  - Single or Dual
- Performance mode
  - Yes or No

# 

## $2 \times 2 \times 2 \times 4 == 32$ combinations

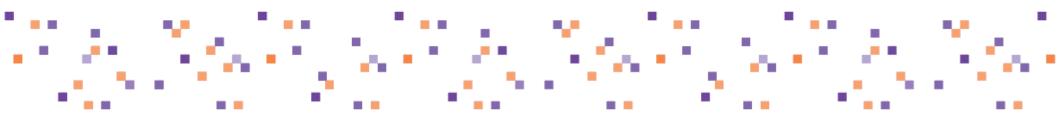

| Wheels | Battery | Engine | Performance mode |
|--------|---------|--------|------------------|
| 19 "   | 60 kWh  | Single | Yes              |
| 19 "   | 75 kWh  | Single | Yes              |
| 19 "   | 85 kWh  | Single | Yes              |
| 19 "   | 100 kWh | Single | Yes              |
| 21 "   | 60 kWh  | Dual   | No               |
| 21 "   | 75 kWh  | Dual   | No               |
| 21 "   | 85 kWh  | Dual   | No               |
| 21 "   | 100 kWh | Dual   | No               |

Home Papers Tools About

## Pairwise Testing

## Combinatorial Test Case Generation

Pairwise (a.k.a. all-pairs) testing is an effective test case generation technique that is based on the observation that most faults are caused by interactions of at most two factors. Pairwise-generated test suites cover all combinations of two therefore are much smaller than exhaustive ones yet still very effective in finding defects. Learn more

## L4 (23) Orthogonal Array

| Expt. | Column |   |   |  |
|-------|--------|---|---|--|
| No.   | 1      | 2 | 3 |  |
| 1     | 1      | 1 | 1 |  |
| 2     | 1      | 2 | 2 |  |
| 3     | 2      | 1 | 2 |  |
| 4     | 2      | 2 | 1 |  |

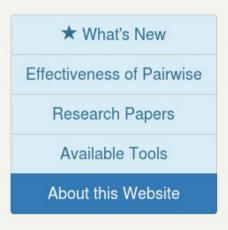

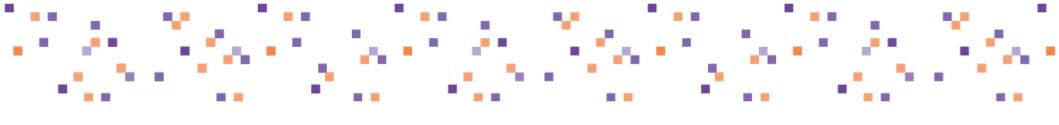

# I've pairwise tested Red Hat Enterprise Linux install

during the entire test campaign!

across all product variants!

# Installation testing 101

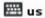

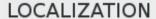

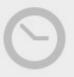

DATE & TIME Americas/New York timezone

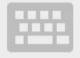

**KEYBOARD** English (US)

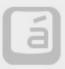

LANGUAGE SUPPORT English (United States)

## SOFTWARE

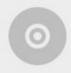

INSTALLATION SOURCE http://download.lab.b...tion/x86\_64/os

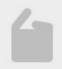

SOFTWARE SELECTION **GNOME** Desktop

## SYSTEM

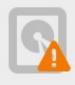

INSTALLATION DESTINATION Automatic partitioning selected

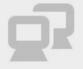

**NETWORK & HOSTNAME** Not connected

Quit

Begin Installation

We won't touch your disks until you click 'Begin Installation'.

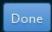

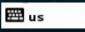

Device(s):

Modify...

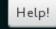

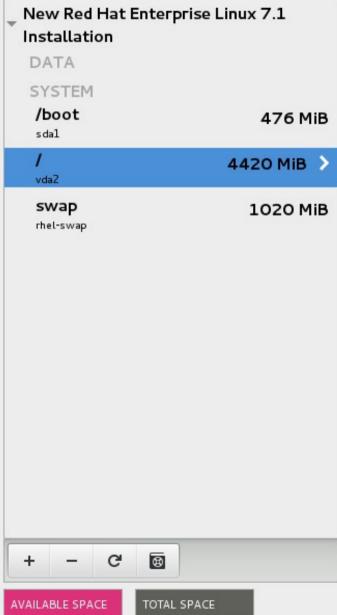

| Mount P                       | oint:  |      |                    |         |
|-------------------------------|--------|------|--------------------|---------|
| 1                             |        |      |                    |         |
| Desired                       | Capaci | ity: |                    |         |
| 4420 Mi                       | В      |      |                    |         |
|                               |        |      |                    |         |
|                               |        |      |                    |         |
| Device T                      | ype:   |      |                    |         |
| Device T                      | ype:   |      | ~                  | Encrypt |
| Device T<br>RAID<br>File Syst |        |      | ~                  | Encrypt |
| RAID                          | em:    | ♥    | <b>∨</b><br>Reform | Encrypt |
| RAID                          | em:    | ♥    |                    | Encrypt |
| RAID                          | em:    | ♥    |                    | Encrypt |

RAIDO (Performance)

RAID1 (Redundancy)

RAID4 (Error Checking)

RAID5 (Distributed Error Checking)

RAID6 (Redundant Error Checking)

RAID10 (Performance, Redundancy)

Virtio Block Device (vda) and 1 other

Update Settings

Note: The settings you make on this screen will not be applied until you click on the main menu's 'Begin Installation' button.

327.34 MiB

6246.4 MiB

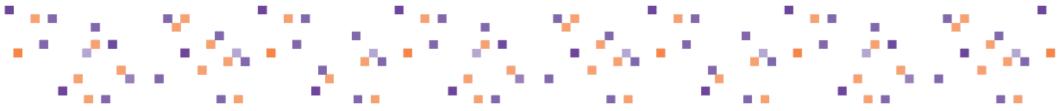

# 9 different product variants

I consider them platform independent

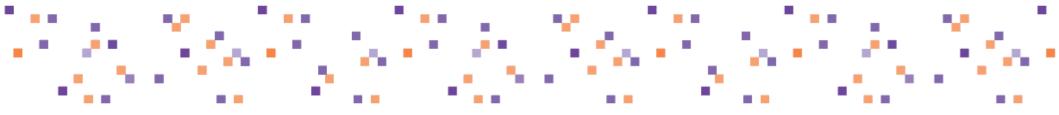

3 test groups: Tier #1, #2 and #3

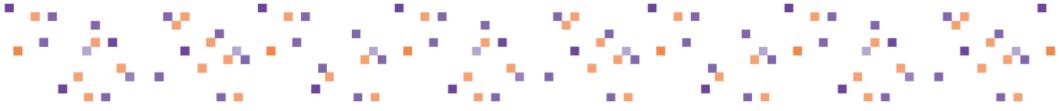

## 6000 test case executions

# "Insanity doing the same thing over and over and expecting different results."

Albert Einstein

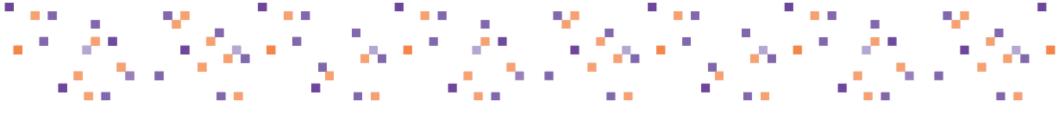

# 1) Take all platform dependent tests (pairwise where possible)

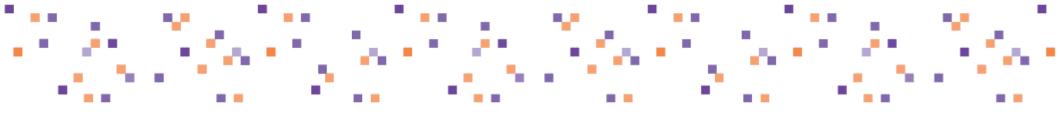

# 2) Pairwise all tests with parameters

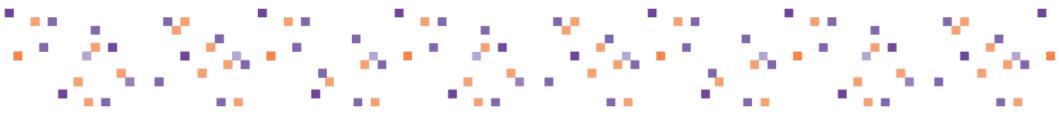

**storage / iSCSI /** No authentication / Network init script

**storage / iSCSI /** CHAP authentication / Network Manager

**storage / iSCSI** / Reverse CHAP authentication / Network

- Authentication type: None, CHAP, reverse CHAP (3)
- Networking system: NetworkManager or SysVinit (2)

- $3 \times 2 == 6$
- Pairwise: 3 x 2 == 6
- Across all variants: 9 x 3 x 2 == 54
- Pairwise across all variants: 9 x 3 == 27

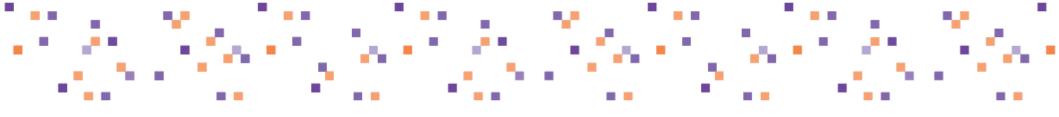

# 3) Randomize tests without parameters

## Partitioning / swap on LVM

- No parameters!
- Pairwise can't reduce variant as parameter

$$-9 \times 1 == 9$$

• Execute on random product variant each time!

# Acceptance criteria

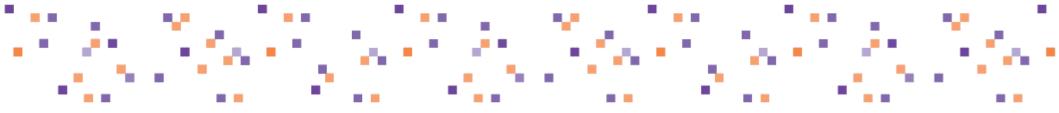

## Less test case executions

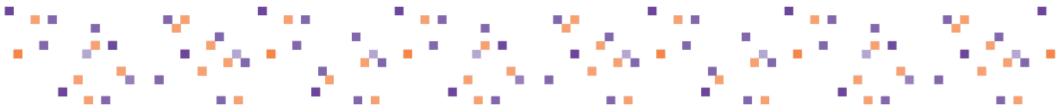

# Don't miss existing bugs \*

how does pairwise compare to full test suite wrt defect finding abilities ?

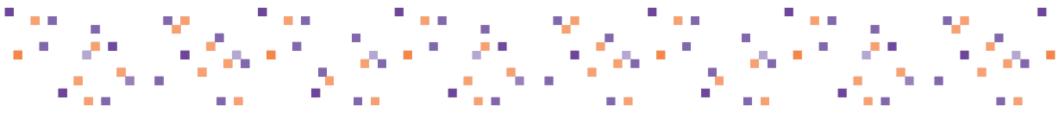

# Don't increase product risk \*

how many critical defects would I miss if I don't execute the full test suite?

# Experiment results

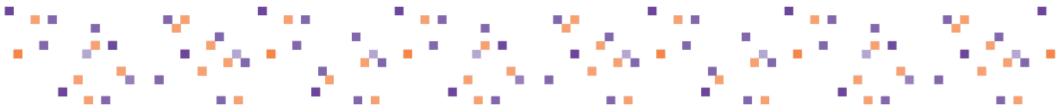

## 65 % less test case executions!

2119 test cases in pairwise test plan

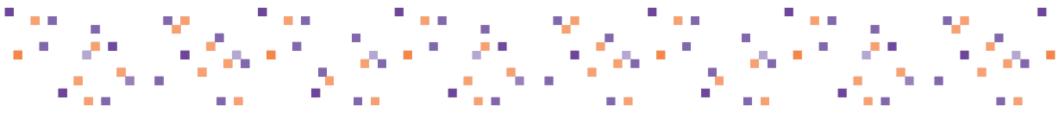

# 76 % execution completion rate

previous releases are around 85%

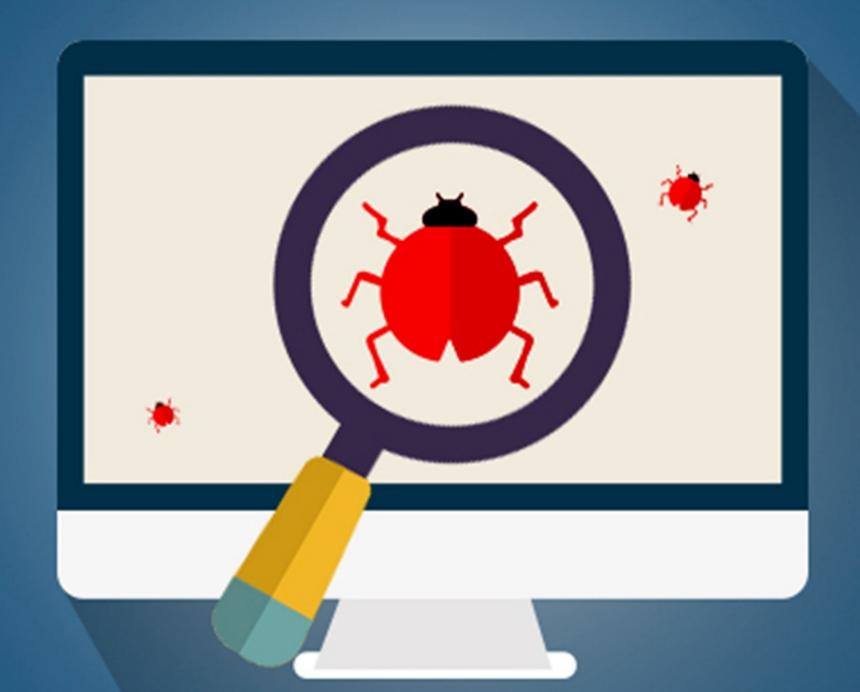

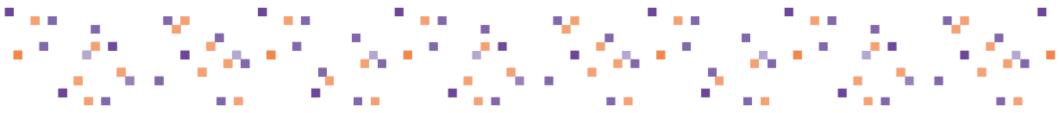

# 30 % of bugs found by Tier #1

good job, test cases not included in experiment

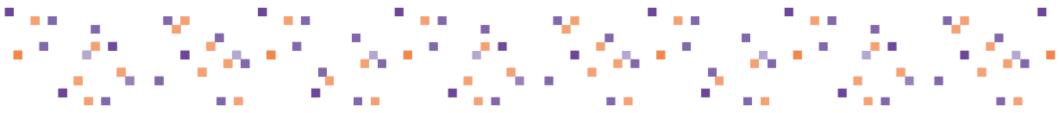

# 30 % of bugs found by Pairwise

same were detected by following regular test plan

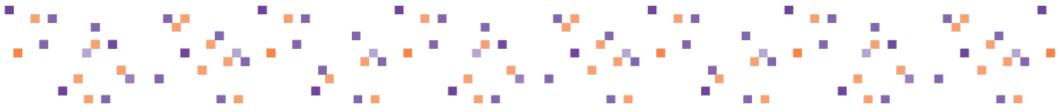

# 30 % of bugs found by ET

we don't have test cases for them! Ouch!

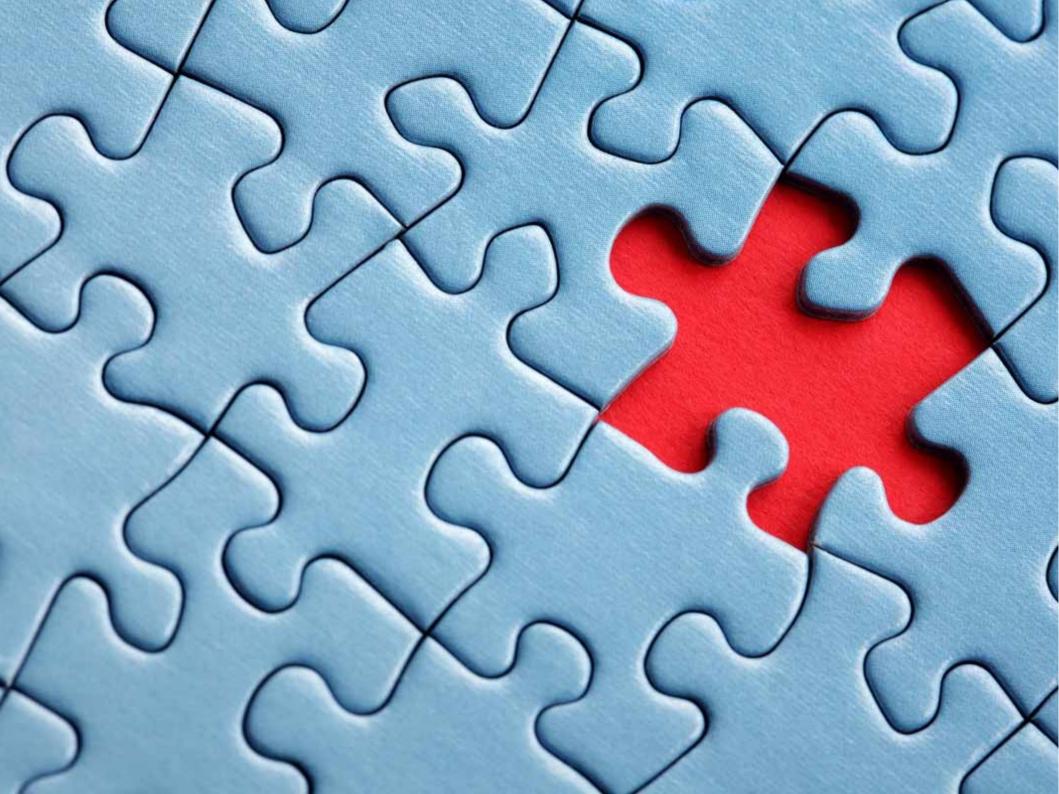

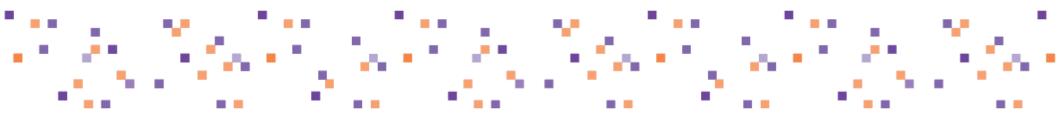

- #1396949 After installation with ibft the default route is missing
  - gPXE, firmware dependent
- #1421039 Anaconda fails to get kickstart from nfs on s390x
  - Corner case on s390x
  - IPv6 != IPv4

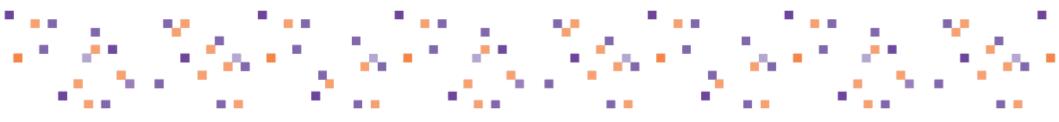

- #1400844 Interface binding makes iscsi connection fail
  - Waived due to bad infrastructure setup
  - Waived again b/c ComputeNode doesn't support Specialized Storage

- #1420300 Certmonger scriptlet outputs errors to update.log during anaconda upgrade
  - tested and not being re-tested

# Lessons learned

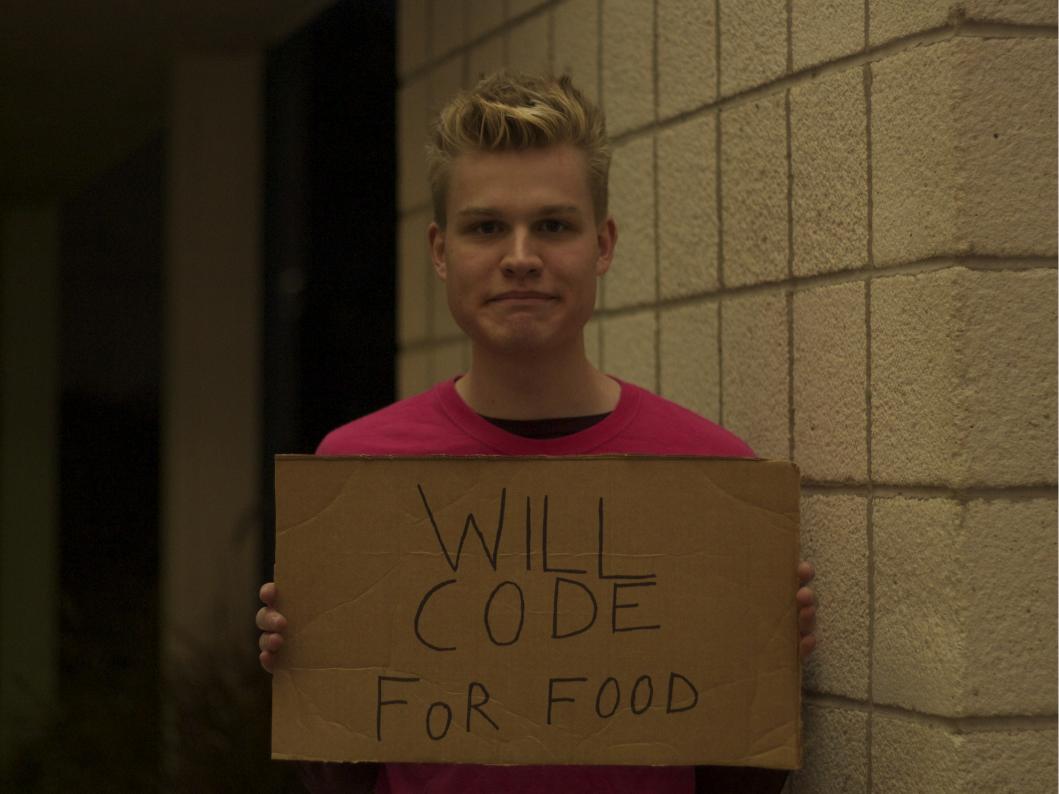

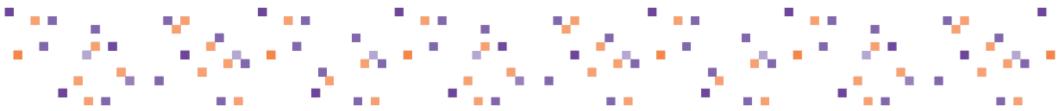

# Perform test review regularly

found hidden parameters in tests

found (sort of) duplicate test cases

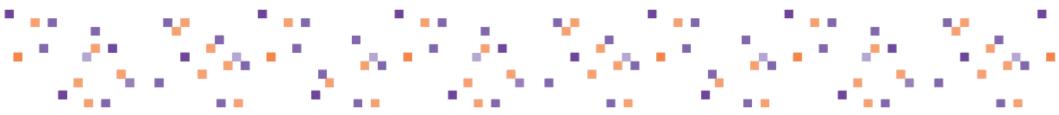

# **Observed optimization patterns**

combine or pipeline independent TCs
common set-up for multiple TCs across variants

... and pairwise, pairwise, pairwise

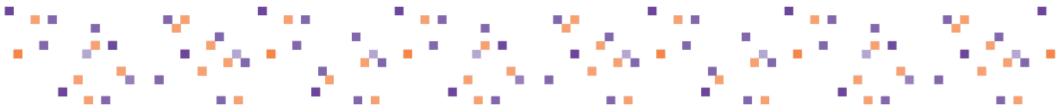

# Risk of not detecting regressions

risk is significant in Snapshots phase

due to historical aggregation of results

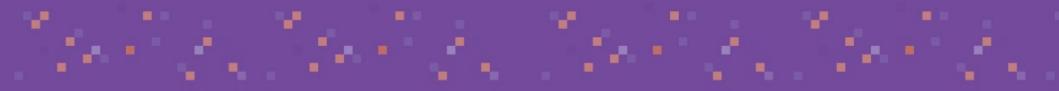

# Ask me anything!

- @atodorov\_
- http://atodorov.org
- atodorov@redhat.com